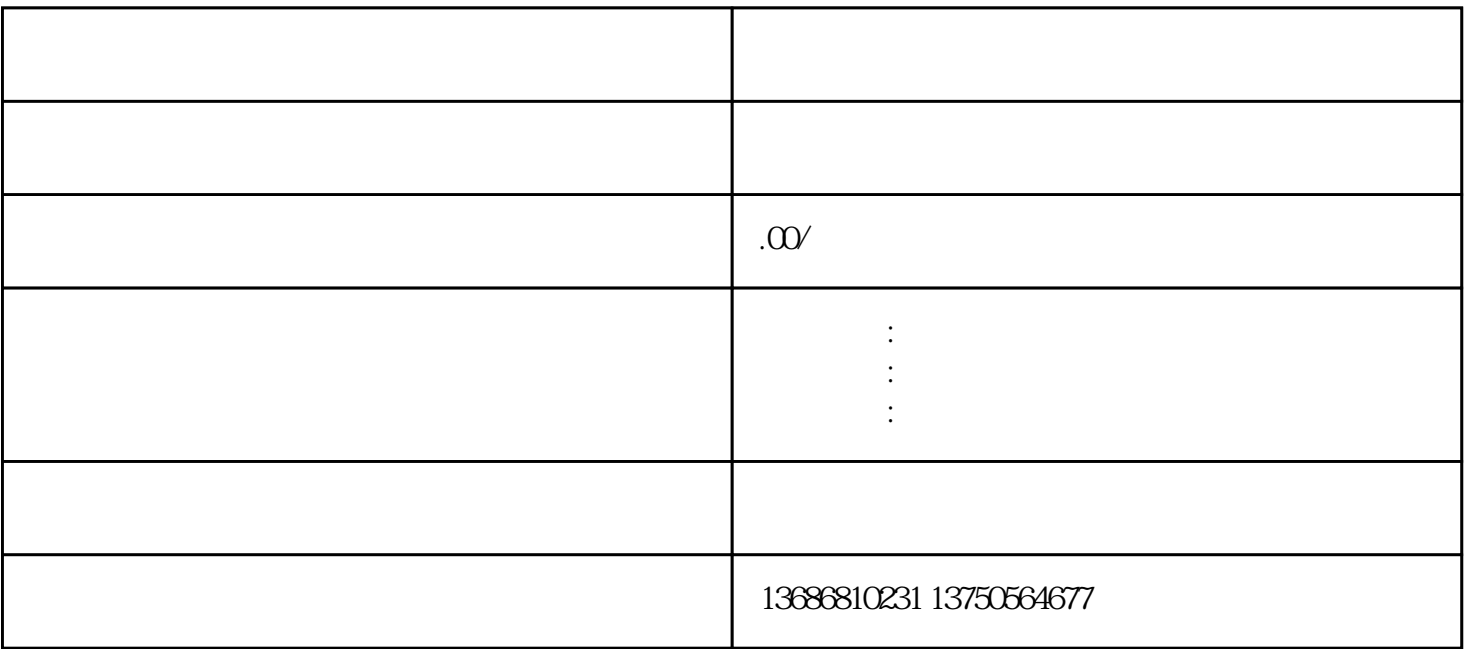

 $\sim$  500 $\sim$ 

 $\frac{d}{dt}$